### Accueil des portables visiteurs

Philippe Saby Laboratoire Astrophysique – OMP

Capitoul – 26 avril 2007

## But

- Accueil des visiteurs au laboratoire
	- **Fréquence** : hebdomadaire
	- **Public visé**: participants séminaires, collègues de passage, stagiaires
	- **Durée**: journée, semaine ou mois
	- **Besoins**: consulter son mail, naviguer, connexion serveur distant
- Service de connexion indispensable
- Proposer une solution "locale" et une solution Campus

# Solution LATT

### Solution locale

- Réseau ouvert de bornes WIFI ou cx filaire
- Firewall spécifique (monowall) avec portail captif
	- Authentification Radius + ldap
- Filtrage firewall du labo

### **Solution campus**

• Acheminement VLAN WIFI et filaire MIP-WIFI

### Solution LATT

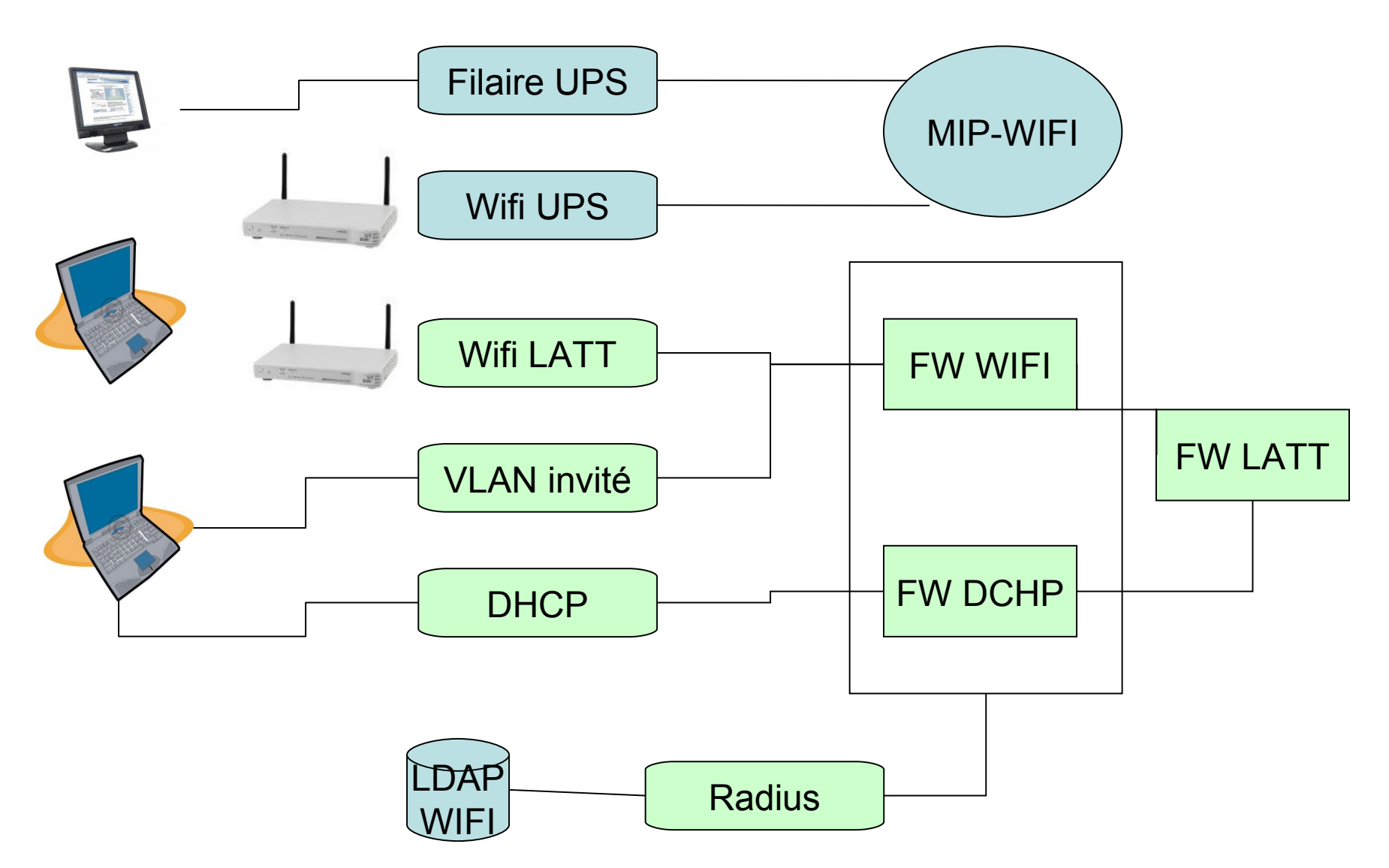

#### Connexion visiteurs à la journée Portail captif **Ticket** FW LATT 6 VLAN 4

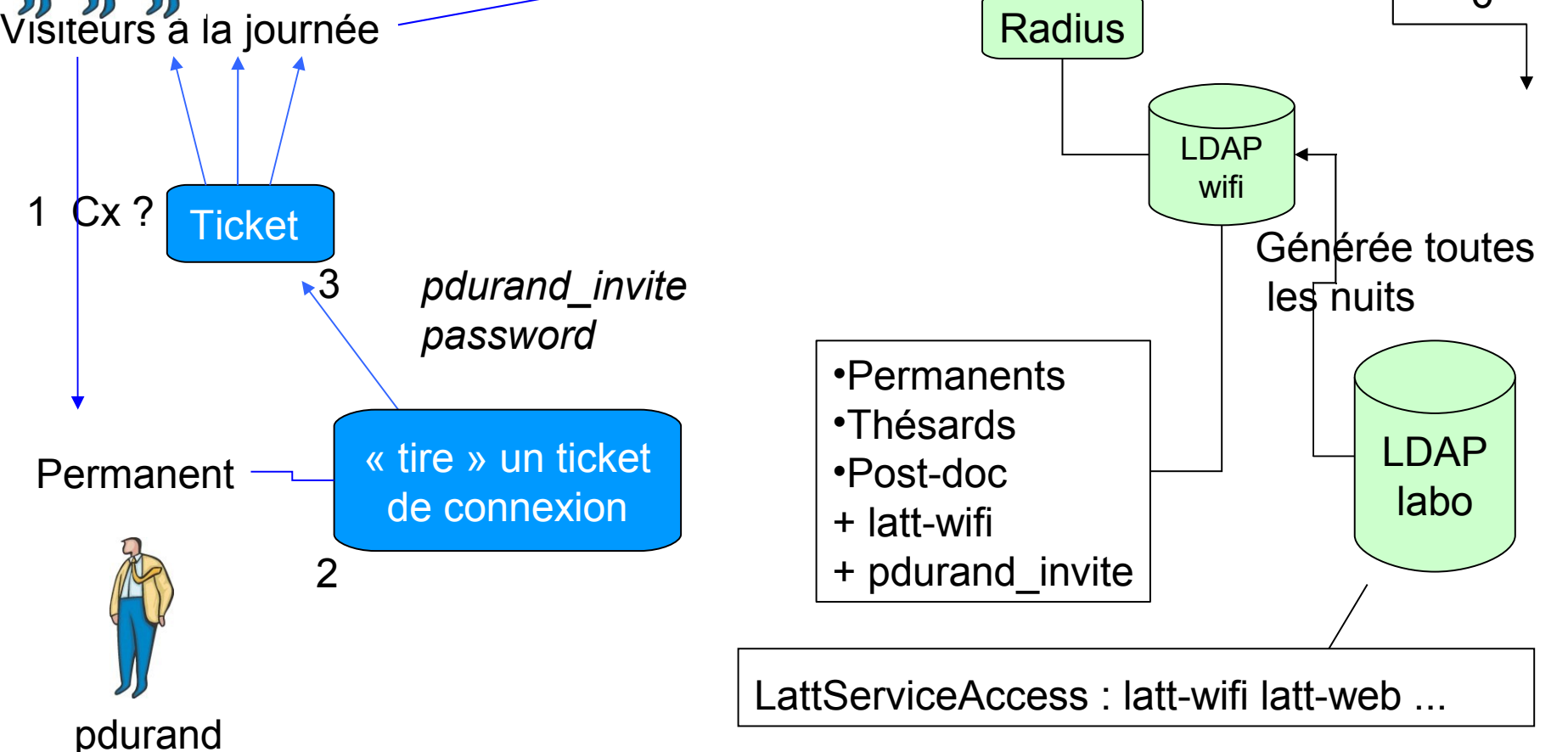

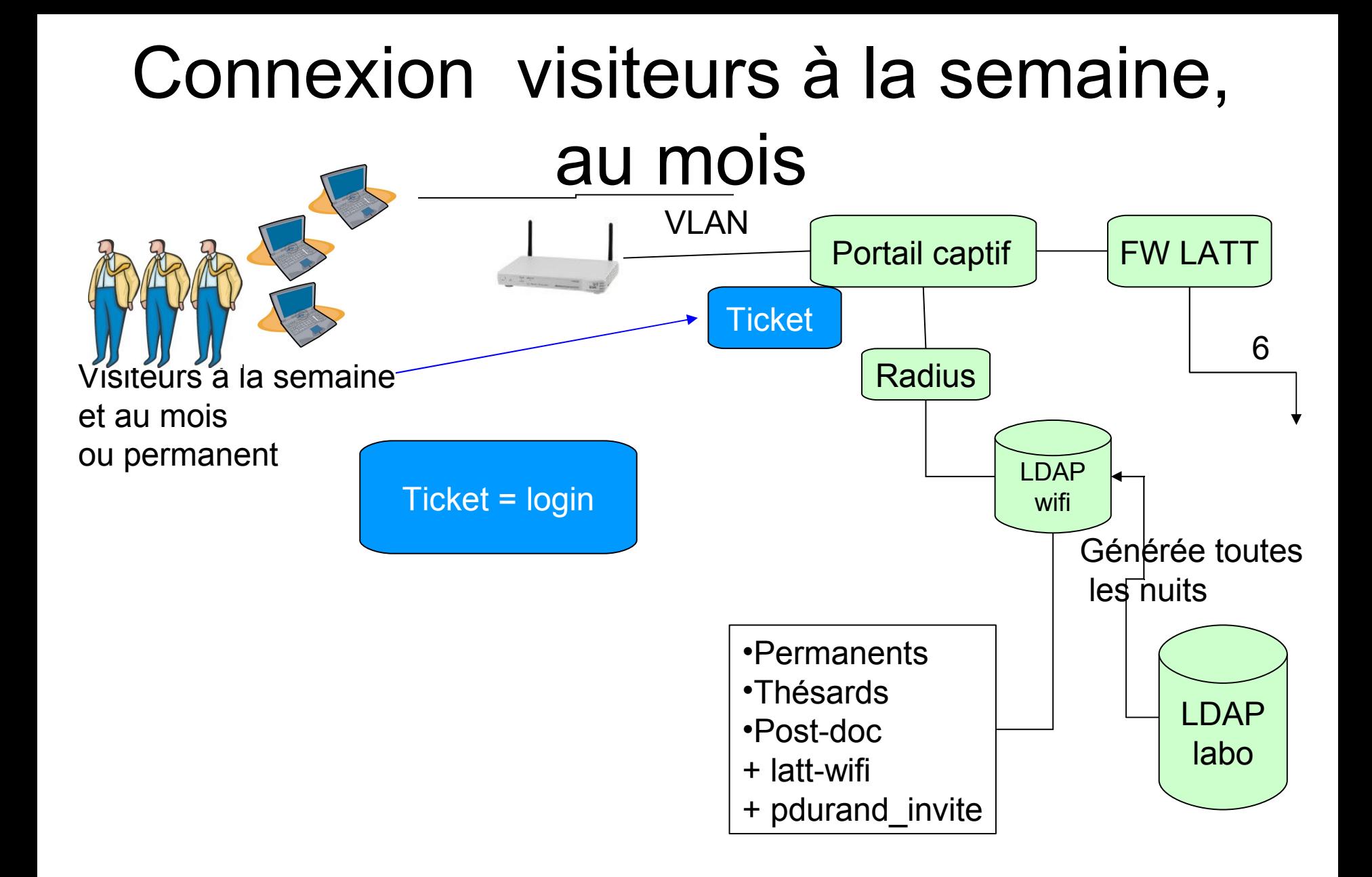

## Monowall

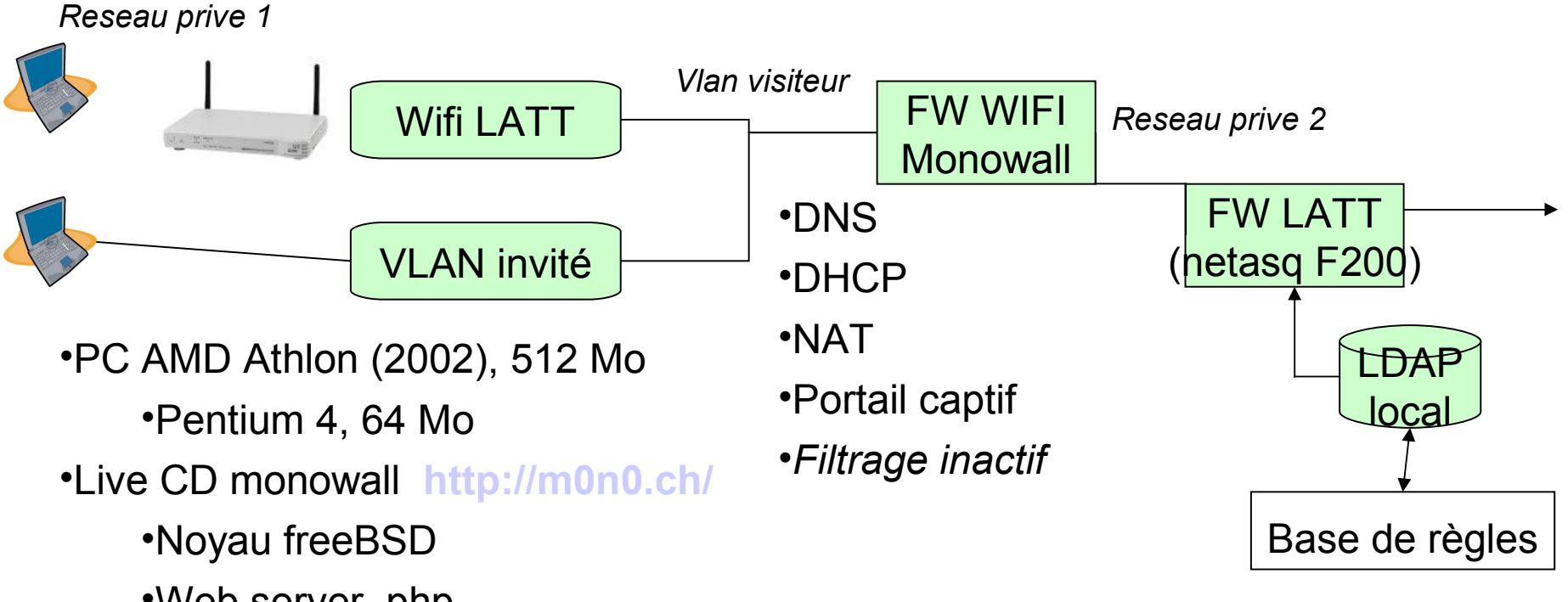

- •Web server, php
- •Disquette avec la configuration au format XML
- •Débit 17 Mbps
- •Distribution inférieur à 6 Mo

# Conclusion (1)

- Solution efficace, simple et sécurisée bien adaptée à notre besoin
- Aucun coût de maintenance, basculement facile en cas de crash
- AP hétérogènes (3com, Linksys)
- Gestion wifi et filaire identique
- Usage externe et interne

## Conclusion (2)

Retour positif de nos utilisateurs lors de l'accueil de leur visiteur

- Autonomie
- Rapidité
- Simplicité

## Suite …

- Extension géographique de la solution wifi au laboratoire et à l'OMP
- Permettre l'impression
	- Imprimante dédiée sur le VLAN et située dans un lieu avec un acces restreint
- Terminer l'installation MIP-WIFI
- Ouverture vers les solutions 802.1x (eduroam)

### Merci de votre attention